<span id="page-0-1"></span><span id="page-0-0"></span>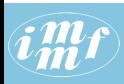

#### **[JSON](#page-27-0)**

### V. Batagelj

Izhodišča

Omrežja

Opis omrežij v JSONu

Načrti

[Viri](#page-26-0)

## JSON in analiza omrežij

3. del: Opis omrežij v obliki JSON

Vladimir Batagelj

IMFM Ljubljana and IAM UP Koper

1257. Sredin seminar Ljubljana, 6. januar 2016

V. Batagelj [JSON](#page-27-0)

イロト イ押 トイヨ トイヨ トーヨー  $OQ$ 

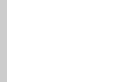

## Kazalo

## **[JSON](#page-0-0)** V. Batagelj Izhodišča Omrežja Opis omrežij v JSONu Načrti [Viri](#page-26-0) Izhodišča 2 Omrežja 3 Opis omrežij v JSONu **Načrti** 5 [Viri](#page-26-0)

Vladimir Batagelj: [vladimir.batagelj@fmf.uni-lj.si](mailto:vladimir.batagelj@fmf.uni-lj.si)

Zadnja različica teh prosojnic (7. januar 2016 ob 06:18): <http://vlado.fmf.uni-lj.si/seminar/06jan16/sreda1257.pdf>

イロト イ団 トイモト イモト

 $\equiv$ 

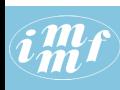

## <span id="page-2-0"></span>Izhodišča

### **[JSON](#page-0-0)**

V. Batagelj

### Izhodišča

- Omrežja
- Opis omrežij v JSONu
- Načrti
- [Viri](#page-26-0)
- $\bullet$  cilj 1: ponuditi uporabnikom obliko zapisa, ki omogoča razmeroma preprosto izmenjavo omrežnih podatkov med različnimi programi.
- cilj 2: ponuditi obliko zapisa, ki omogoča tudi opise prikazov omrežij in zanjo razviti ustrezno programsko podporo. Pravtako za pripravo in vzdrževanje omrežnih podatkov.
- prikazi: iz velikih omrežij izrežemo manjša obvladljiva podomrežja in jih dopolnimo s prikaznimi podatki. Te prikazovalniki uporabijo pri pripravi različnih prikazov.
- "**polnost" opisa**: zapis omogoča tudi opis večrelacijskih, časovnih in dvovrstnih ter zbirk omrežij.
- dodatki: vključevanje podatkov z datotek (import), kljukice  $(hooks, ports)$  – mesta pripenjanja povezav na like v vozliščih.

 $\mathcal{L} \qquad \qquad \mathcal{L} \qquad \mathcal{L} \qquad \$ 

 $\Omega$ 

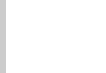

## <span id="page-3-0"></span>Omrežja / Formalno

### **[JSON](#page-0-0)**

### V. Batagelj

Izhodišča

### Omrežia

Opis omrežij v JSONu

Načrti

[Viri](#page-26-0)

Omrežje  $\mathcal{N} = (\mathcal{V}, \mathcal{L}, \mathcal{P}, \mathcal{W})$  je določeno z:

• grafom  $\mathcal{G} = (\mathcal{V}, \mathcal{L})$ , kjer je  $\mathcal V$  množica vozlišč,  $\mathcal A$  je množica usmerjenih povezav, in  $\mathcal E$  je množica neusmerjenih povezav. Z  $\mathcal{L} = \mathcal{E} \cup \mathcal{A}$  označimo množico vseh povezav.  $n = |\mathcal{V}|$ ,  $m = |\mathcal{L}|$ 

イロト イ押 トイヨ トイヨ トーヨー

- P lastnosti / vozliščne vrednosti:  $p: V \rightarrow A$
- W uteži / povezavne vrednosti:  $w: \mathcal{L} \rightarrow \mathcal{B}$

## Opis grafa – množice / NET

#### **[JSON](#page-0-0)**

### V. Batagelj

Izhodišča

#### Omrežia

Opis omrežij v JSONu

Načrti

[Viri](#page-26-0)

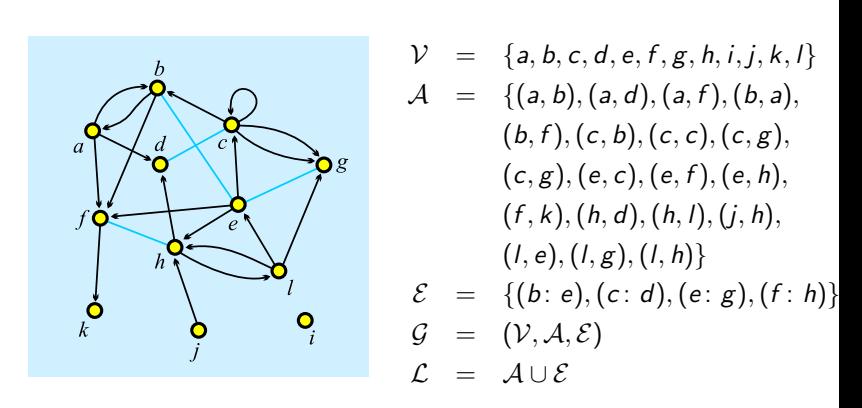

 $\mathcal{A} = \emptyset$  – neusmerjen graf;  $\mathcal{E} = \emptyset$  – usmerjen graf. Pajek: [GraphSet](#page-0-1); [TinaSet](#page-0-1); WWW: [GraphSet](http://vlado.fmf.uni-lj.si/vlado/podstat/AO/net/GraphSet.pdf) / [net](http://vlado.fmf.uni-lj.si/vlado/podstat/AO/net/GraphSet.net); [TinaSet](http://vlado.fmf.uni-lj.si/vlado/podstat/AO/net/TinaSet.pdf) / [net](http://vlado.fmf.uni-lj.si/vlado/podstat/AO/net/TinaSet.net), slika [picture](http://vlado.fmf.uni-lj.si/vlado/podstat/AO/net/Tina.pdf).

V. Batagelj [JSON](#page-0-0)

イロト イ部 トイモト イモト 一番

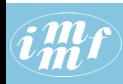

## $G_{\text{H}}^{III}$ f Graf – Množice / NET

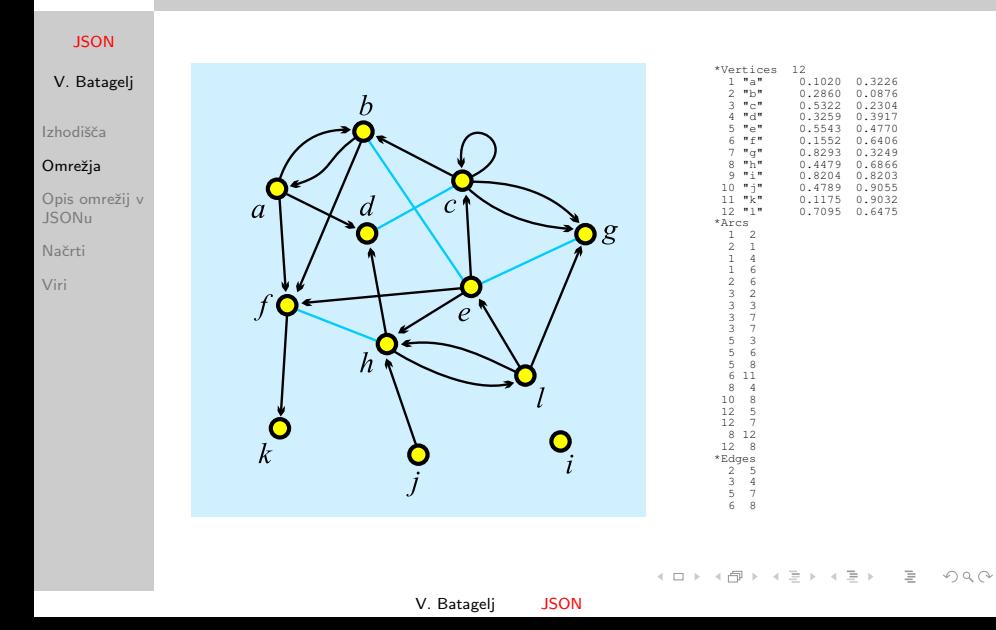

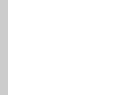

## Časovna omrežja

### **[JSON](#page-0-0)**

V. Batagelj

Izhodišča

### Omrežia

Opis omrežij v JSONu

Načrti

[Viri](#page-26-0)

## Časovno omrežie

$$
\mathcal{N}_{\mathcal{T}}=(\mathcal{V},\mathcal{L},\mathcal{P},\mathcal{W},\mathcal{T})
$$

dobimo, če navadnemu omrežju dodamo  $\check{c}$ as  $\top$ .  $\top$  je množica  $\check{c}$ asovnih točk ali trenutkov  $t \in \mathcal{T}$ .

V časovnem omrežju vozlišča  $v \in V$  in povezave  $l \in \mathcal{L}$  niso nujno vseskozi dejavna/prisotna. Če je povezava  $I(u, v)$  dejavna v trenutku t, morata biti dejavni v t tudi njeni krajišči  $u$  in  $v$ . Omrežje sestavljeno iz vozlišč in povezav dejavnih v trenutku  $t \in T$  bomo označevali z  $N(t)$  in mu rekli časovna rezina v trenutku t. V programu Pajek dobimo zaporedje časovnih rezin z zahtevo

 $\mathbf{A} \equiv \mathbf{A} + \mathbf{A} + \mathbf{B} + \mathbf{A} + \mathbf{B} + \mathbf{A} + \mathbf{B} + \mathbf{A} + \mathbf{B} + \mathbf{A} + \mathbf{B} + \mathbf{A} + \mathbf{B} + \mathbf{A} + \mathbf{B} + \mathbf{A} + \mathbf{B} + \mathbf{A} + \mathbf{B} + \mathbf{A} + \mathbf{B} + \mathbf{A} + \mathbf{B} + \mathbf{A} + \mathbf{B} + \mathbf{A} + \mathbf{B} + \mathbf{A} + \mathbf{B} + \mathbf{A} + \math$ 

Network/Temporal Network/Generate in time

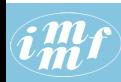

## Časovna omrežja – prisotnostni opis

### **[JSON](#page-0-0)**

V. Batagelj

Izhodišča

### Omrežia

Opis omrežij v JSONu

Načrti

[Viri](#page-26-0)

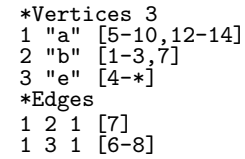

Podatke o obdobjih prisotnosti/ dejavnosti posameznega vozlišča/ povezave navedemo na koncu pripadajoče vrstice v oglatih oklepajih [ in ]. Obdobja so oštevilčena od 1 naprej. Pri naštevanju jih ločimo z vejico, Zaporedna obdobja od začetka z do konca  $k$  lahko krajše zapišemo  $z-k$ . Znak  $*$  pomeni neskončno. Vozlišče a je prisotno v obdobjih 5 do 10 in 12 do 14. Povezava  $(1:3)$  je prisotna v obdobjih 6 do 8.

Povezava je prisotna, če sta prisotni obe njeni krajišči.

## [Time.net](http://vlado.fmf.uni-lj.si/vlado/podstat/AO/net/Time.net).

Opis časovnih omrežij uporabljen v programu Pajek je omejen – spreminjajo se lahko tudi vrednosti lastnosti in uteži. V razvoju je poseben program, ki bo omogočal opis in analizo splošnejših časovnih omrežij.

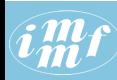

# $\left(\widehat{C}_{\text{max}}^{\text{max}}\right)^2$  Časovna omrežja – dogodkovni opis

#### **[JSON](#page-0-0)**

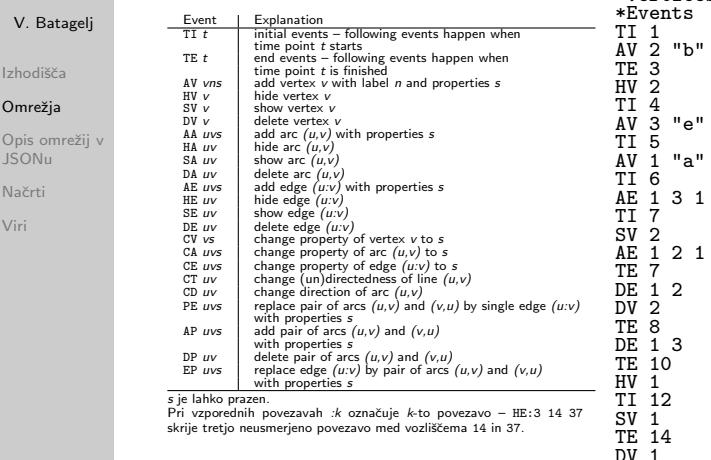

## [Time.tim](http://vlado.fmf.uni-lj.si/vlado/podstat/AO/net/Time.tim). [Friends.tim](http://vlado.fmf.uni-lj.si/vlado/podstat/AO/net/Friends.tim).

(ロ) (母) (ミ) (ミ) (ミ) ミーのQ(^

\*Vertices 3

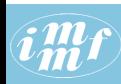

# Časovna omrežja  $/$  11. september

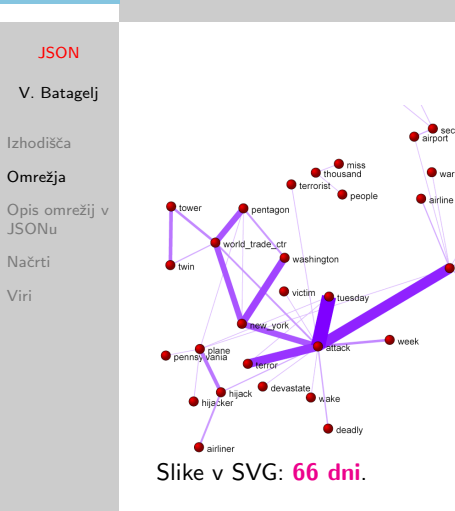

V časovnih omrežjih posamezna vozlišča in povezave niso nujno ves čas dejavne/ prisotne. Steve Corman s sodelavci z Arizona State University je s Centering Resonance Analysis ([CRA](http://www.crawdadtech.com/)) predelal dnevne Reutersove novice (66 dni) o 11. septembru v časovno omrežje sopojavljanja besed.

- イ母 ト イヨ ト イヨ ト

 $\Omega$ 

amhas.

united states

hase

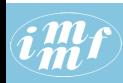

# <span id="page-10-0"></span> $\widehat{C}_{\textbf{m}}^{\textbf{m}}\widehat{I}$  Časovna omrežja – časovne količine

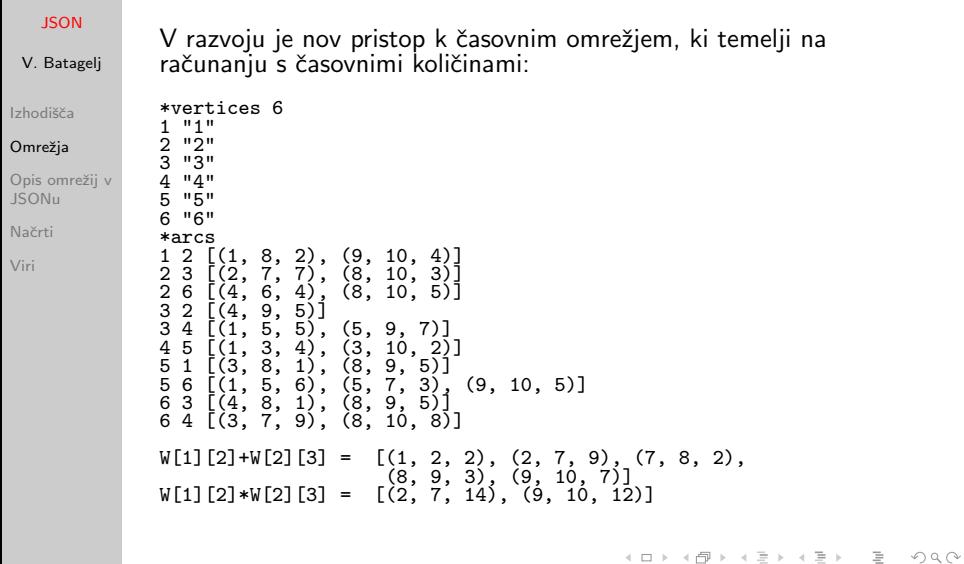

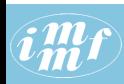

## <span id="page-11-0"></span>Večrelacijska omrežja

### **[JSON](#page-0-0)**

V. Batagelj

Izhodišča

#### Omrežia

Opis omrežij v JSONu

Načrti

[Viri](#page-26-0)

Večrelacijsko omrežje sestavlja več relacij  $\mathcal{L} = (\mathcal{L}_1, \mathcal{L}_2, \dots, \mathcal{L}_k)$  na isti množici vozlišč

Na primer: omrežje avtobusnih postaj v mestu in avtobusnih prog, omrežje odnosov med besedami [WordNet](http://vlado.fmf.uni-lj.si/pub/networks/data/dic/Wordnet/Wordnet.zip) (synonymy, antonymy, hyponymy, meronymy,...), omrežja odnosov med državami [KEDS](http://vlado.fmf.uni-lj.si/pub/networks/data/KEDS/) (Visit, Ask information, Warn, Expel person, . . . ), . . .

Pri pomenski analizi besedil so enote (največkrat enostavni stavki) kodirane po shemi o-P-p (osebek-Povedek-predmet) ali njenih izpeljankah.

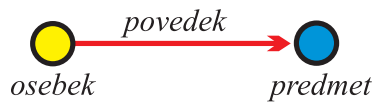

Primeri: Roberto Franzosi, [KEDS](http://web.ku.edu/keds/), [Tabari](http://web.ku.edu/keds/tabari.html).

To kodiranje določa večrelacijsko omrežje na množici vozlišč Osebki ∪ Predmeti s povezavami iz relacij Povedki.

Glejte tudi [RDF](http://en.wikipedia.org/wiki/Resource_Description_Framework) v [pomenskem spletu](http://www.w3.org/RDF/) (se[ma](#page-10-0)[nti](#page-12-0)[c](#page-10-0) [w](#page-11-0)[eb](#page-12-0)[\)](#page-2-0)[,](#page-3-0) [SPARQL](http://en.wikipedia.org/wiki/SPARQL)[.](#page-0-0)

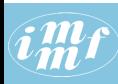

## <span id="page-12-0"></span>... Večrelacijska omrežja

### **[JSON](#page-0-0)**

Izhodišča Omrežia Opis omrežij v JSONu Načrti [Viri](#page-26-0)

V. Batagelj To lahko naredimo na dva načina:

> • geslom, ki napovedujejo opis povezav, (\*arcs, \*edges, \*arcslist, \*edgeslist, \*matrix) dodamo številko relacije in lahko tudi njeno ime. Npr.

```
*arcslist :3 "posojanje gradiv"
```
Vse geslu podrejene povezave pripadajo navedeni relaciji. [\(Sampson,](http://vlado.fmf.uni-lj.si/pub/networks/pajek/data/Sampson.net) [SampsonL\)](http://vlado.fmf.uni-lj.si/pub/networks/pajek/data/SampsonL.net)

• Med povezavami, podrejenimi gesloma \*arcs ali \*edges, lahko posamezno povezavo pripišemo izbrani relaciji, tako da njen opis začnemo s številko relacije

3: 47 14 5

Povezava s krajiščema 47 in 14 ter utežjo 5 pripada relaciji 3.

 $\mathbf{A} \equiv \mathbf{A} + \mathbf{A} + \mathbf{B} + \mathbf{A} + \mathbf{B} + \mathbf{A} + \mathbf{B} + \mathbf{A} + \mathbf{B} + \mathbf{A} + \mathbf{B} + \mathbf{A} + \mathbf{B} + \mathbf{A} + \mathbf{B} + \mathbf{A} + \mathbf{B} + \mathbf{A} + \mathbf{B} + \mathbf{A} + \mathbf{B} + \mathbf{A} + \mathbf{B} + \mathbf{A} + \mathbf{B} + \mathbf{A} + \mathbf{B} + \mathbf{A} + \mathbf{B} + \mathbf{A} + \math$  $OQ$ 

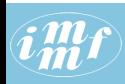

## <span id="page-13-0"></span>Večrelacijsko časovno omrežje – KEDS/WEIS

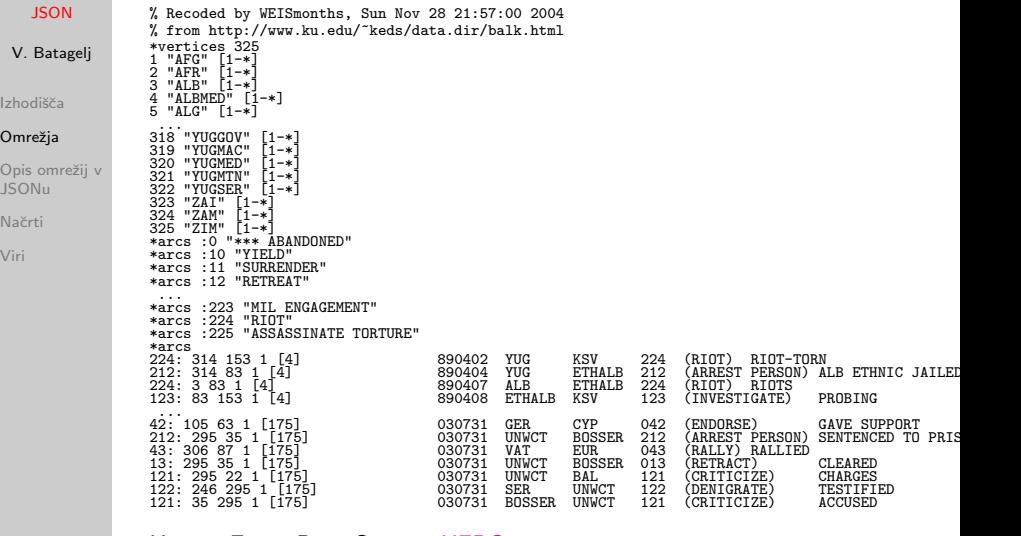

Kansas Event Data System [KEDS](http://www.ukans.edu/~keds/)

 $\mathcal{O} \cap \mathcal{A}$ 

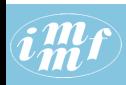

## <span id="page-14-0"></span>Dvovrstna omrežja

### **[JSON](#page-0-0)**

V. Batagelj

Izhodišča

### Omrežia

Opis omrežij v JSONu

Načrti

[Viri](#page-26-0)

V dvovrstnem omrežju  $\mathcal{N} = ((\mathcal{V}_1, \mathcal{V}_2), \mathcal{L}, \mathcal{P}, \mathcal{W})$  je množica točk sestavljena iz dveh ločenih množic vozlišč  $V_1$  in  $V_2$ ,  $V = V_1 \cup V_2$ , povezave iz množice  $\mathcal L$  pa imajo eno krajišče v  $\mathcal V_1$  drugo pa v  $\mathcal V_2$ . Običajno je znana tudi utež  $w : \mathcal{L} \to \mathbb{R} \in \mathcal{W}$ ; če ni, privzamemo  $w(u, v) = 1$  za vse povezave  $(u, v) \in \mathcal{L}$ . Dvovrstno omrežje lahko opišemo tudi s pravokotno matriko  $\mathbf{A}=[a_{\mu\nu}]_{\mathcal{V}_1\times\mathcal{V}_2}.$ 

$$
a_{uv} = \begin{cases} w_{uv} & (u, v) \in \mathcal{L} \\ 0 & \text{otherwise} \end{cases}
$$

Primeri: (članki, avtorji), (ljudje, društva, leta članstva), (kupci, dobrine, količina), (poslanci, vprašanje, pozitivni glas), (ljudje, revije, branost). Dvovrstno omrežje napovemo z \*vertices n  $n_{\mathcal{U}}$ .

[Avtorji in dela.](http://vlado.fmf.uni-lj.si/pub/networks/data/2mode/sandi/sandi.htm)

[ORA/CASOS](http://www.casos.cs.cmu.edu/projects/ora/) meta-matrix (Agent, Knowledge, Task, Resource) [Manual](http://www.casos.cs.cmu.edu/publications/papers/CMU-ISR-13-108.pdf) Sean F. Everton: Disrupting Dark Networks. [Table 3.1 / page 69](https://books.google.si/books?id=JF0gAwAAQBAJ&pg=PA69&lpg=PA69&dq=ora+network+metamatrix&source=bl&ots=La5GOtsl-8&sig=bG2OzGlXC-nyVqmZkjJeBb-eFT0&hl=en&sa=X&ved=0ahUKEwjEyKX5q5TKAhVJbxQKHcqKCBgQ6AEIRzAF#v=onepage&q=ora%20network%20metamatrix&f=false)

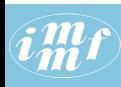

## <span id="page-15-0"></span>Južnakinje

### **[JSON](#page-0-0)**

### V. Batagelj

#### Izhodišča

#### Omrežja

Opis omrežij v JSONu

Načrti

[Viri](#page-26-0)

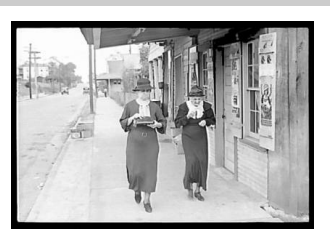

Najbolj znan primer dvovrstnega omrežja so Davisove južnakinje. [Davis.paj](http://vlado.fmf.uni-lj.si/vlado/podstat/AO/net/Davis.paj). Freemanov [pregled.](http://books.nap.edu/books/0309089522/html/39.html)

 $OQ$ 

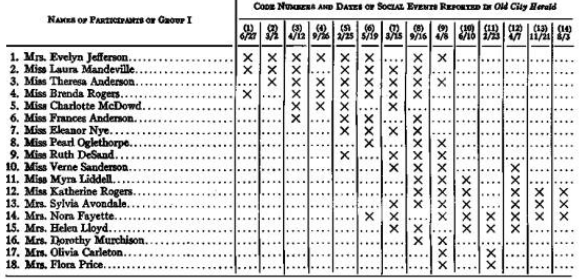

 $\leftarrow \Box$ 

- ← 中 → 三  $\mathbb{R}^n$  $=$   $\rightarrow$ 

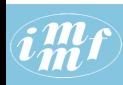

# <span id="page-16-0"></span>Opis omrežij v JSONu

### **[JSON](#page-0-0)**

V. Batagelj

Izhodišča

Omrežja

#### Opis omrežij v JSONu

Načrti

[Viri](#page-26-0)

Preprost opis omrežja, ki ga najdemo v obstoječih rešitvah v JSONu, ni najbolj primeren za opis zbirk omrežij – predstavimo jih kot več omrežij. Pri tem se več podatkov ponavlja – kar bi lahko rešili z nadaljnjim drobljenjem omrežij in vključevaniem datotek.

Drugo vprašanje je zapis posameznih sestavin (vozlišča, skupine, relacije,...) v opisu. Obstajata dva prevladujoča pristopa: z imeni ali z indeksi. Za večja omrežja se praviloma uporablja indeksni pristop. Zanj sem se odločil tudi sam – vedno je mogoče dodati način opisa, ki podpira tudi imenski način.

Način opisa bomo določili na začetku z lastnostjo "mode", ki ima trenutno možni vrednosti "basic" in "general". Privzeta vrednost je "basic". Kasneje morda še "condensed" in "extended". Način "basic" je namenjen opisu enostavnih omrežij na isti množic vozlišč. V bistvu sledi uveljavljeni shemi.

 $\mathbf{C} = \mathbf{C} + \mathbf{C} \mathbf{D} + \mathbf{C} \mathbf{D$ 

 $PQQ$ 

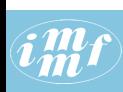

# Opis omrežij v obliki JSON

## [class.json](http://vlado.fmf.uni-lj.si/test/d3/class.json)

```
JSON
              { "network": "class",
                 "info":{ "org": 1, "nNodes": 15, "nArcs" : 30, "nEdges": 13,
V. Batagelj
                    "nWeak" : 1,
                    "title" : "borrowing study materials",
                    "meta" : { "date": "October 2015", "author": "V. Batagelj" }
Izhodišča
                },
Omrežia
                 "nodes": [
                    { "id": 1, "short": "m02", "x": 0.1857, "y": 0.2781, "size": 1 },
Opis omrežij v
                    { "id": 2, "short": "m03", "x": 0.5482, "y": 0.6169, "size": 1 },
{ "id": 3, "short": "w07", "x": 0.2219, "y": 0.4526, "size": 2 },
JSONu
                    \{ "id": 4, "short": "w09", "x": 0.8078, "y": 0.3223, "size": 2 },
Načrti
               ...
Viri
                    { "id": 14, "short": "m89", "x": 0.4000, "y": 0.8469, "size": 1 },
                    { "id": 15, "short": "m96", "x": 0.3482, "y": 0.1778, "size": 1 }
                 ],
                 "links": [
                    { "type": "arc", "source": 6, "target": 15, "weight": 1 },
                    { "type": "arc", "source": 2, "target": 7, "weight": 1 },
               ...
                    { "type": "arc", "source":15, "target": 3, "weight": 1 },
                    \{ "type": "edge", "source": 6, "target": 12, "weight": 1 },
               ...
                    { "type": "edge", "source": 4, "target": 12, "weight": 1 },
                    { "type": "edge", "source": 6, "target": 13, "weight": 1 }
                 ]
              }
                                                           イロン イ母ン イヨン イヨン・ヨー
                                                                                       \Omega
```
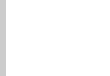

## Deli opisa omrežij

### **[JSON](#page-0-0)**

### V. Batagelj

Izhodišča

Omrežia

#### Opis omrežij v JSONu

Načrti

[Viri](#page-26-0)

V načinu "general" v opisu omrežia lahko nastopi več množic vozlišč, več relacij, itd. Zato jih je potrebno poimenovati in vpeljati posamezne zvrsti "type" podatkov: "nodes", "links", "vector", "permutation", "partition", "layout" in morda še kakšno.

Opis celotnega omrežja in posameznih množic je sestavljen iz delov: "info" – parametri in izračunani podatki

"meta" – metapodatki

"default" – privzete vrednosti

"data" – (pravi) podatki

"style" – prikazna določila.

Morda je del "default" odveč in se da porazdeliti po ostalih.

 $\mathbf{E} = \mathbf{A} \in \mathbf{E} \times \mathbf{A} \in \mathbf{B} \times \mathbf{A} \times \mathbf{B} \times \mathbf{A} \times \mathbf{B} \times \mathbf{A}$ 

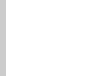

## Način "general"

#### **[JSON](#page-0-0)**

### V. Batagelj

Izhodišča

Omrežia

```
Opis omrežij v
JSONu
```
Načrti

[Viri](#page-26-0)

```
{ "mode": "general",
  "meta": [ [date1, desc1], [date2, desc2] ],
  "default": { "layout": {"coord": "circular"},
         "style": {"nodes": {"shape":"circle", "r":1, "color":"red"},
                   "links": {"line" : "solid", "lw":2, "color": "blue"}
             },
         "links": {"linktype":"arc"}
  }
"A": { "type":"nodes",
         "info": {"size": 35},
         "style": \{ "color": "red", "shape": "circle", "size":5}, // def
         "data": [ {"id":1, "short": "lab1", ... },
                     ...
                 ],
  },
"B": { "type":"nodes",
         ...
       },
```
《ロ》 《優》 《君》 《唐》 《唐》

## Način "general"

#### **[JSON](#page-0-0)**

### V. Batagelj

Izhodišča

Omrežja

#### Opis omrežij v JSONu

Načrti

[Viri](#page-26-0)

```
"R": { "type":"links",
         "nodes": ["A","B"],
         "linktype": "edge",
         "data": [{ "type": "arc", "id":1, "n1":a, "n2":b, "w":v, ...},
            ...
         ]
  },
"v": { "type":"vector",
         "info": { "size": 35, "type": "integer" },
         "nodes": "A",
"data": [3,7,5,1,8,2,....]
       },
  ...
"g2": { "type": "layout",
          "nodes": ["A","B"], "links":"R",
          "assign": { "coord": ["v1","v2"], "r":"v3", "color": "p1", ...},
          "style": { "shape": "square" }
        }
}
                                            イロト イ押 トイヨ トイヨ トー
                                                                        OQ\equivV. Batagelj JSON
```
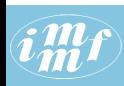

## Način "general" – časovne količine, legende

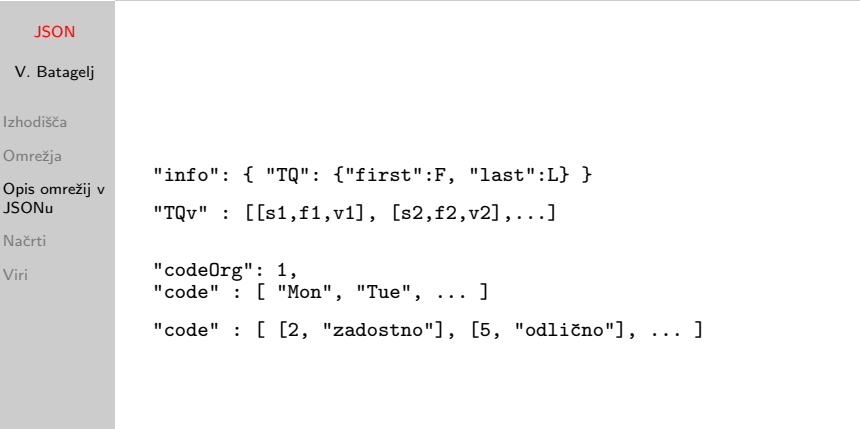

(ロ) (母) (ミ) (ミ) (ミ) ミーのQ(^

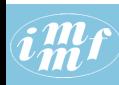

## Primer – podatki

```
JSON
```
V. Batagelj

Izhodišča

Omrežia

```
Opis omrežij v
JSONu
```
**Načrti** 

[Viri](#page-26-0)

```
graphA.js
graph = { "network":"testA", "info":{"org":0},
  "nodes":[
    {"short":"Ann","x":0.2,"y":0.2,"num":1,"Size":100},
    {"short":"Ben","x":0.2,"y":0.8,"num":4,"Size":500},
   {"short":"Tim","x":0.8,"y":0.2,"num":2,"Size":200},
    {"short":"Zoe","x":0.8,"y":0.8,"num":3,"Size":400}
 ],
  "links":[
    {"source":0,"target":1,"Count":1,"Weight":100},
    {"source":1,"target":2,"Count":1,"Weight":100},
   {"source":2,"target":3,"Count":1,"Weight":100},
    {"source":1,"target":3,"Count":2,"Weight":300}
  ]
\mathbf{r}graphB.js
graph = {"mode":"general","network":"testB", "info":{"org":0},
  "persons": { "type": "nodes", "data": [
   {"short":"Ann","x":0.2,"y":0.2,"Num":1,"Size":100},
   {"short":"Ben","x":0.2,"y":0.8,"Num":4,"Size":500},
   {"short":"Tim","x":0.8,"y":0.2,"Num":2,"Size":200},
    {"short":"Zoe","x":0.8,"y":0.8,"Num":3,"Size":400}
 ]},
 "friend": { "type": "links", "data":[
   {"source":0,"target":1,"Count":1,"Weight":100},
   {"source":1,"target":2,"Count":1,"Weight":100},
   {"source":2,"target":3,"Count":1,"Weight":100},
   {"source":1,"target":3,"Count":2,"Weight":300}
]}
}
```
V. Batagelj [JSON](#page-0-0)

イロト イ押 トイヨ トイヨ トー  $OQ$ 

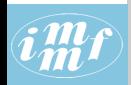

# Primer – prikaz

## [JSON](#page-0-0)

## [graphXYd.html](http://vlado.fmf.uni-lj.si/test/d3/graphXYd.html)

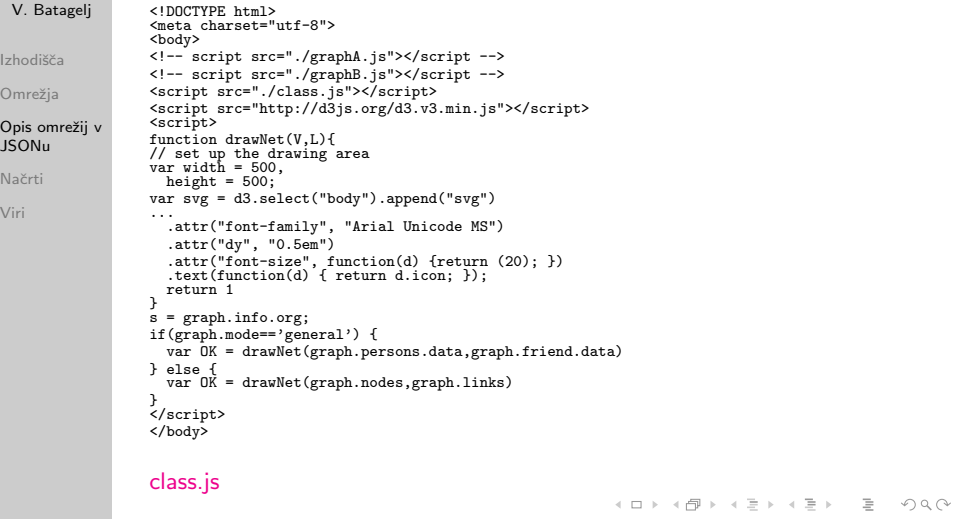

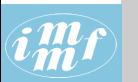

## Razno

### **[JSON](#page-0-0)**

### V. Batagelj

Izhodišča

Omrežia

#### Opis omrežij v JSONu

Načrti

[Viri](#page-26-0)

- "persons": {"type": "nodes", "import": URL}
- "coord": "circular", "random"
- prikaz omrežja na ozadju (npr. zemljevid)
- recept za shranjevanje slike SVG iz spletnega pregledovalnika
- $\bullet$  uporaba ikonskih in/ali pisav SVG za prikaz vozlišč
- izbira gesel (source, tail, nodeA, n1, from), (target, head, nodeB, n2, to)

イロン イ何ン イヨン イヨン・ヨー

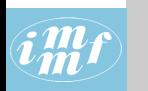

## <span id="page-25-0"></span>Načrti

### **[JSON](#page-0-0)**

## V. Batagelj

Izhodišča

Omrežja

Opis omrežij v JSONu

## Načrti

[Viri](#page-26-0)

- Preoblikovati nekaj omrežij v predlagano obliko opisa  $$ preveriti ali so še kje težave.
- Izdelava programske podpore za zbiranje in vzdrževanje omrežij. Izvoz v izbrane oblike zapisa.
- Izdelava programske podpore za prikaze omrežij.
- Pripraviti formalni opis oblike opisa (slovnica opisa JSON Schema).
- Predstavitev predloga (priročnik, konference, delavnice, članki).

イロト イ押 トイヨ トイヨ トー

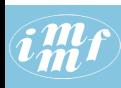

## <span id="page-26-0"></span>References I

### **[JSON](#page-0-0)**

- V. Batagelj
- Izhodišča
- Omrežja
- Opis omrežij v JSONu
- Načrti
- [Viri](#page-26-0)

Anthony Bargnesi, Anselmo DiFabio, William Hayes: JSON Graph. [GitHub](https://github.com/jsongraph/json-graph-specification)

Vladimir Batagelj: Complex Networks, Visualization of. R.A. Meyers, ed., Encyclopedia of Complexity and Systems Science, Springer 2009:

- 
- 1253-1268.
	- Vladimir Batagelj, Andrej Mrvar: [Pajek manual.](http://mrvar.fdv.uni-lj.si/pajek/pajekman.pdf)
	- Jernej Bodlaj: Network Data File Formats. in Reda Alhajj, Jon Rokne (eds.): Encyclopedia of Social Network Analysis and Mining. Springer, New York, 2014, p. 1076-1091.
- - Richard Brath, David Jonker: Graph Analysis and Visualization: Discovering Business Opportunity in Linked Data. John Wiley & Sons, Indianapolis, Indiana, 2015.

イロト イ押ト イヨト イヨト

- 
- Emden Gansner, Eleftherios Koutsofios, Stephen North: [Drawing](http://www.graphviz.org/Documentation/dotguide.pdf) [graphs with dot,](http://www.graphviz.org/Documentation/dotguide.pdf) January 26, 2006

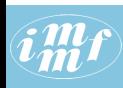

## <span id="page-27-0"></span>References II

### **[JSON](#page-0-0)**

## V. Batagelj

Izhodišča

Omrežja

Opis omrežij v JSONu

Načrti

[Viri](#page-26-0)

Michael Himsolt: GML: A portable Graph File Format. [report](http://www.fim.uni-passau.de/fileadmin/files/lehrstuhl/brandenburg/projekte/gml/gml-technical-report.pdf)

Wouter De Nooy, Andrej Mrvar, Vladimir Batagelj: Exploratory Social Network Analysis with Pajek; Revised and Expanded Second Edition. Structural Analysis in the Social Sciences, Cambridge University Press, September 2011.

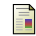

Matthew Roughan, Jonathan Tuke: Unravelling Graph-Exchange File Formats. [arXiv:1503.02781,](http://arxiv.org/abs/1503.02781) submitted on 10 Mar 2015.

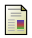

Wikipedia: [JSON](https://en.wikipedia.org/wiki/JSON)

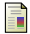

Leland Wilkinson: The Grammar of Graphics. Springer-Verlag, New York, 2005.

イロト イ押ト イヨト イヨト

 $\Omega$